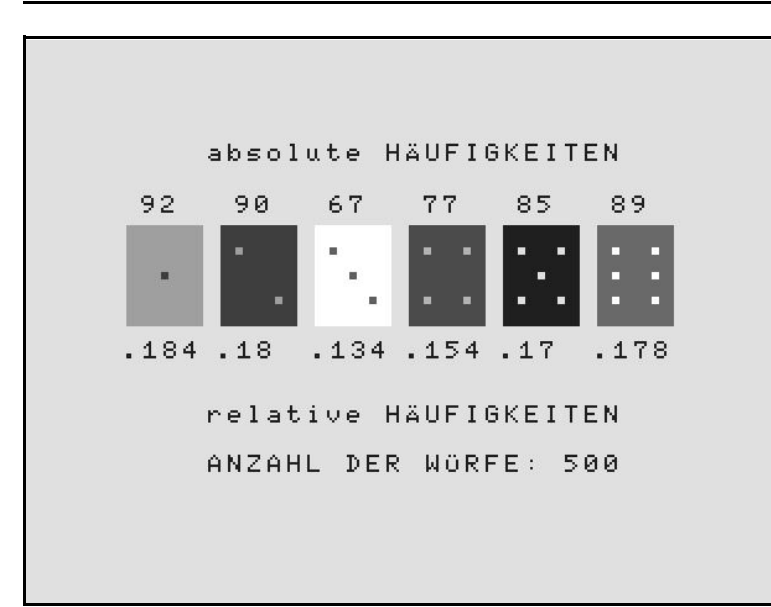

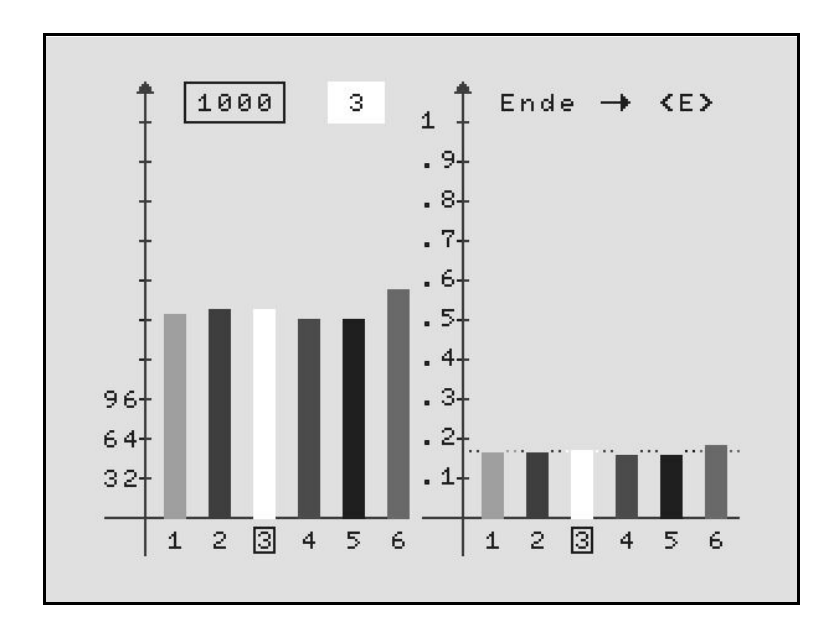

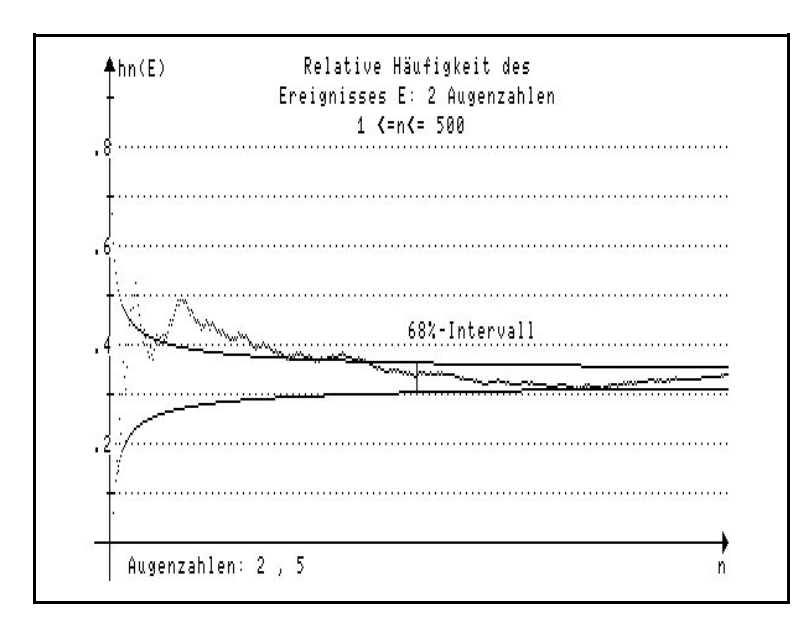

1) Bezeichnen Sie in den Säulendiagrammen (Histogrammen - 2. Graphik) die senkrechten Achsen und vervollständigen Sie im ersten Diagramm die Achseneinteilung.

Lesen Sie im Histogramm für die absoluten Häufigkeiten den Unterschied der Anzahlen für das Eintreten der Ereignisse {4} und {6} ab und berechnen Sie die daraus resultierende Auswirkung auf die zugehörigen relativen Häufigkeiten.

- 2) Fertigen Sie auf Millimeterpapier zwei entsprechende Säulendiagramme für die absoluten und relativen Häufigkeiten des 500-mal durchgeführten Zufallsversuchs "Werfen eines Würfels" an (sinnvolle Achseneinteilung)!
- 3) Betrachten Sie den obigen Versuch als 500-stufiges Bernoulliexperiment, wobei "Treffer" durch das Ergebnis 3 definiert sei. Berechnen Sie den Erwartungswert und die Streuung. Ist die Stichprobe ungewöhnlich?
- 4) Begründen Sie das Zustandekommen der "Zacken" im Diagramm für die relativen Häufigkeiten in Abhängigkeit von n. - Nehmen Sie an, bei der 1000-sten Durchführung des Zufallsexperiments würde eine 2 geworfen. Wie würde sich dadurch die relative Häufigkeit für das betrachtete Ereignis verändern? Tragen Sie an der Stelle n=100 das 2·σ-Intervall in die vorgegebene graphi-

sche Darstellung ein! Ist es möglich, dass die relative Häufigkeit mit n=1000 für das betrachtete Ereignis kleiner als 0,3 wird?

Idee der Computersimulation: Eberhard Lehmann

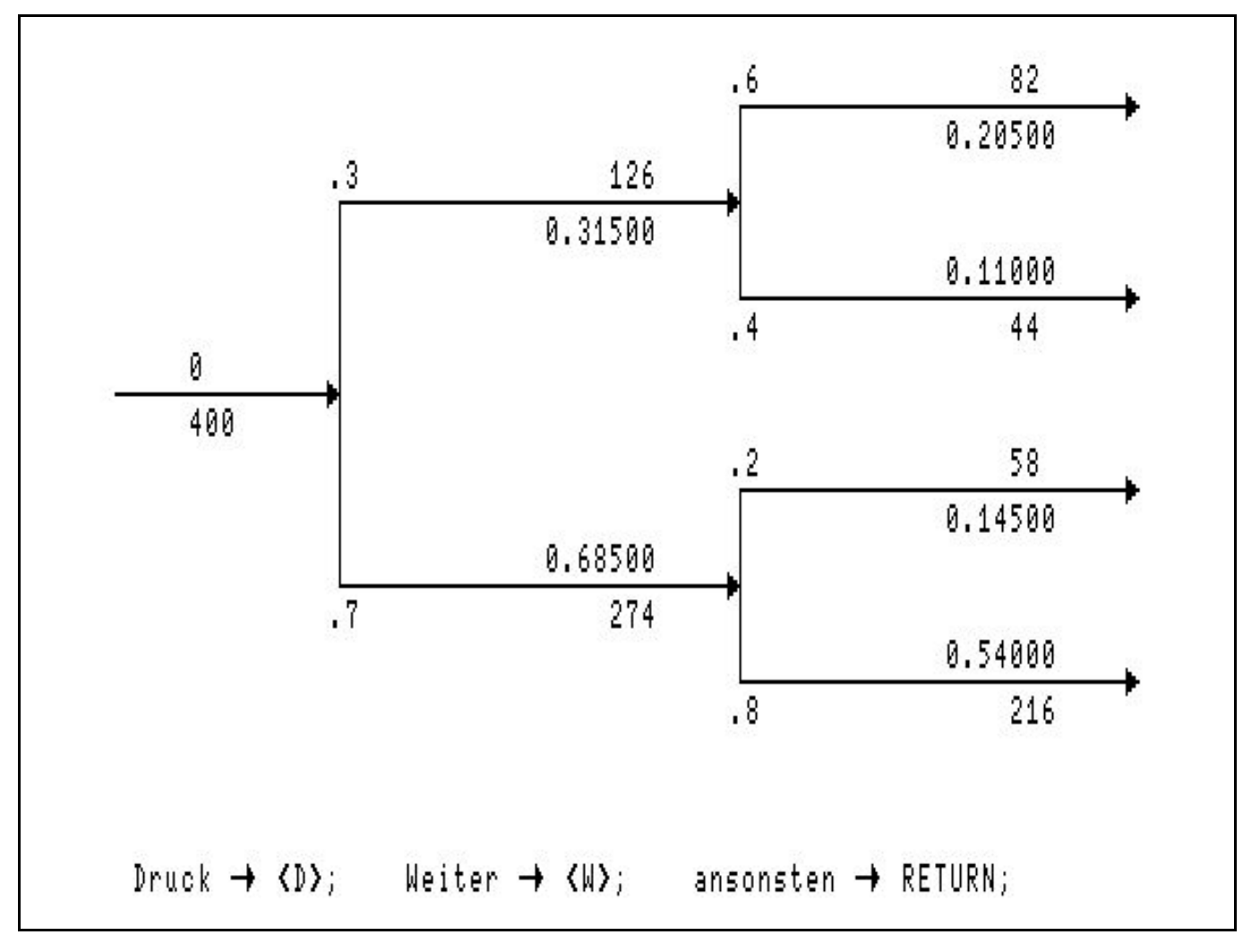

400 Kugeln durchlaufen die möglichen Pfade . Das Diagramm zeigt das Ergebnis am Ende der Versuchsdurchführung.

- a) Welcher Kugelanteil durchlief im Diagramm den unteren Teil der **ersten** Stufe? Welcher Anteil **dieser** Kugeln durchlief dann den oberen Teil der **zweiten** Stufe? Drücken Sie "Anteil" in Form eines Bruches aus!
- b) Betrachten Sie nun die 4 zweistufigen Pfade. Welcher Kugelanteil wählte den dritten Pfad? Bruch? Welcher Zusammenhang besteht zwischen den drei Brüchen?
- c) Definieren Sie eine Ihnen sinnvoll erscheinende Wahrscheinlichkeit, mit der eine Kugel den betrachteten Pfad wählen wird.

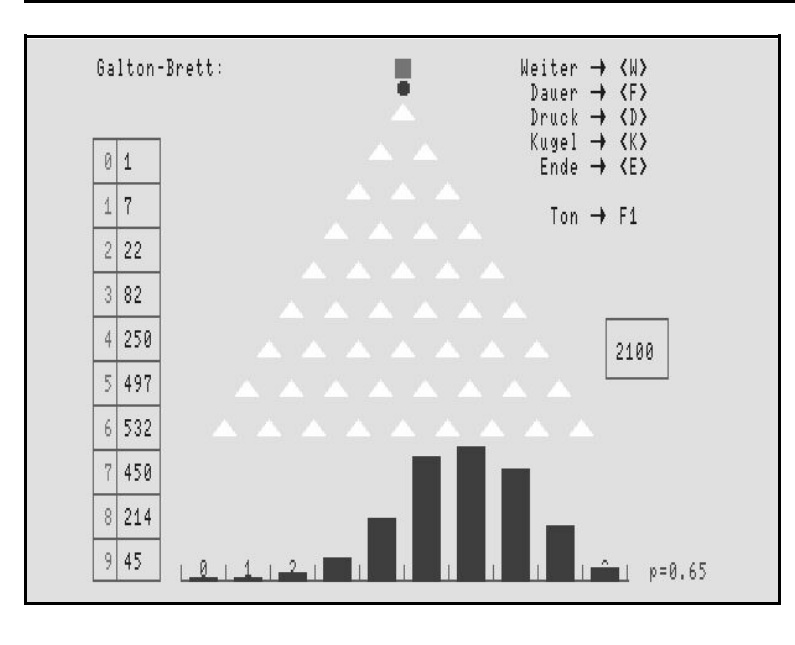

1) Die Computersimulation eines neunstufigen Galton-Brettes ergab nach 2100 Versuchen die dargestellte Verteilung.

Berechnen Sie mit dem Taschenrechner, welche Anzahlen Sie in den jeweiligen Mulden theoretisch erwartet hätten, wenn Sie eine binomialverteilte Zufallsfunktion mit der Trefferwahrscheinlichkeit p=0,65 voraussetzen! - Welche Anzahlen wären zu erwarten, wenn p=0,35 wäre?

2) Dargestellt sind 6 Binomialverteilungen der Kettenlänge 10. Benennen Sie aufgrund der Darstellungen Unterschiede/Zusammenhänge. Berechnen Sie B(10;0,4;k) mit dem Taschenrechner für k=0 bis k=8 und überprüfen Sie Ihre Ergebnisse durch geeigneten Eintrag in die entsprechende Graphik. Summieren Sie die Wahrscheinlichkeiten außerhalb des 1·σ-Intervalls.

Bestätigen Sie Ihre Aussagen durch eine entsprechende Untersuchung von Binomialverteilungen mit n=20. Summieren Sie dabei auch stets die Wahrscheinlichkeiten außerhalb des 1·σ-Intervalls und des 2·σ-Intervalls.

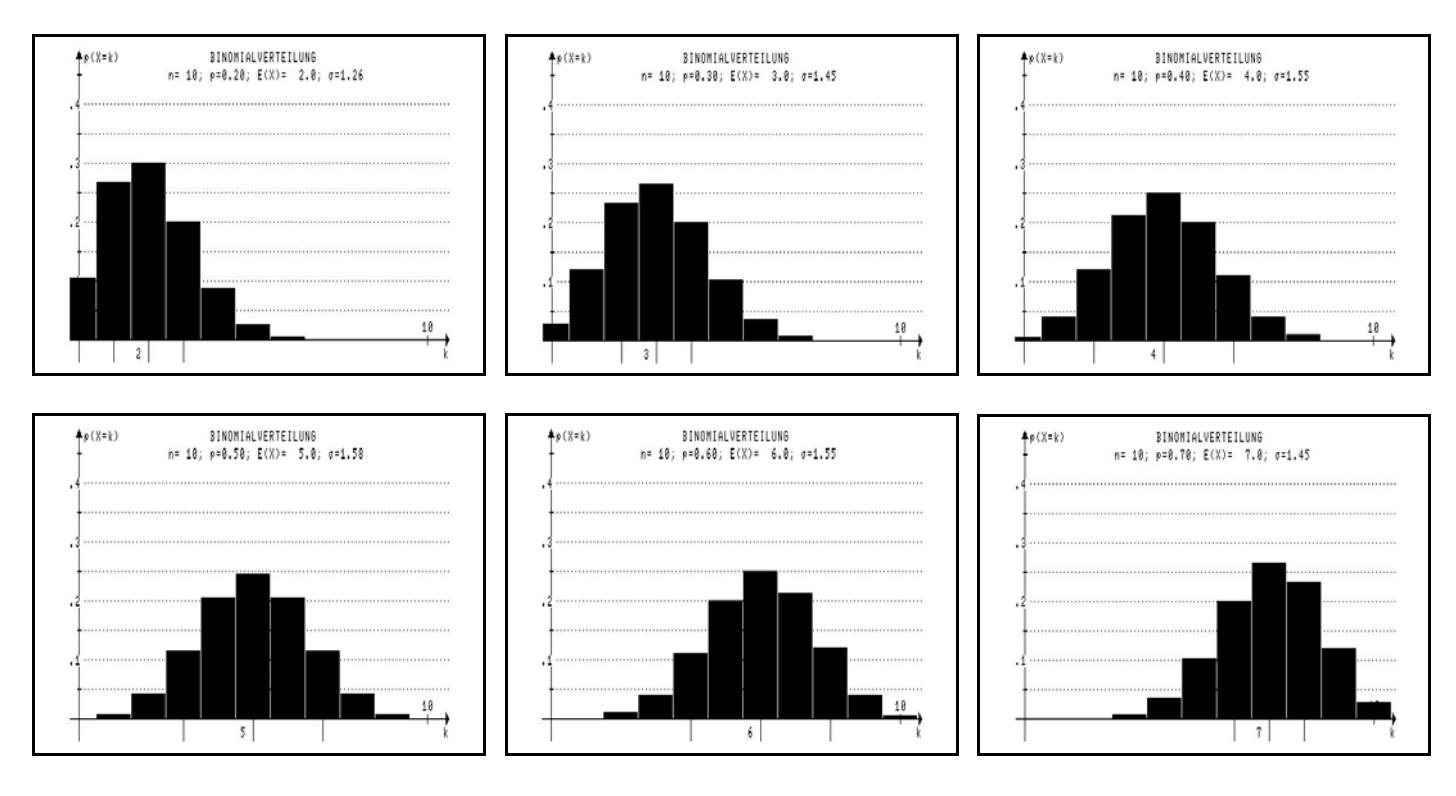

3) Dargestellt sind 6 Binomialverteilungen mit p=0,85. - Benennen Sie aufgrund der Darstellungen Unterschiede/ Zusammenhänge (Formulieren Sie insbesondere eine Aussage in Bezug auf wachsende Kettenlänge). Formulieren Sie in diesem Zusammenhang eine Bedingung für die Symmetrie einer Verteilung. Überprüfen Sie Ihre Aussage an selbstgewählten, signifikanten Beispielen.

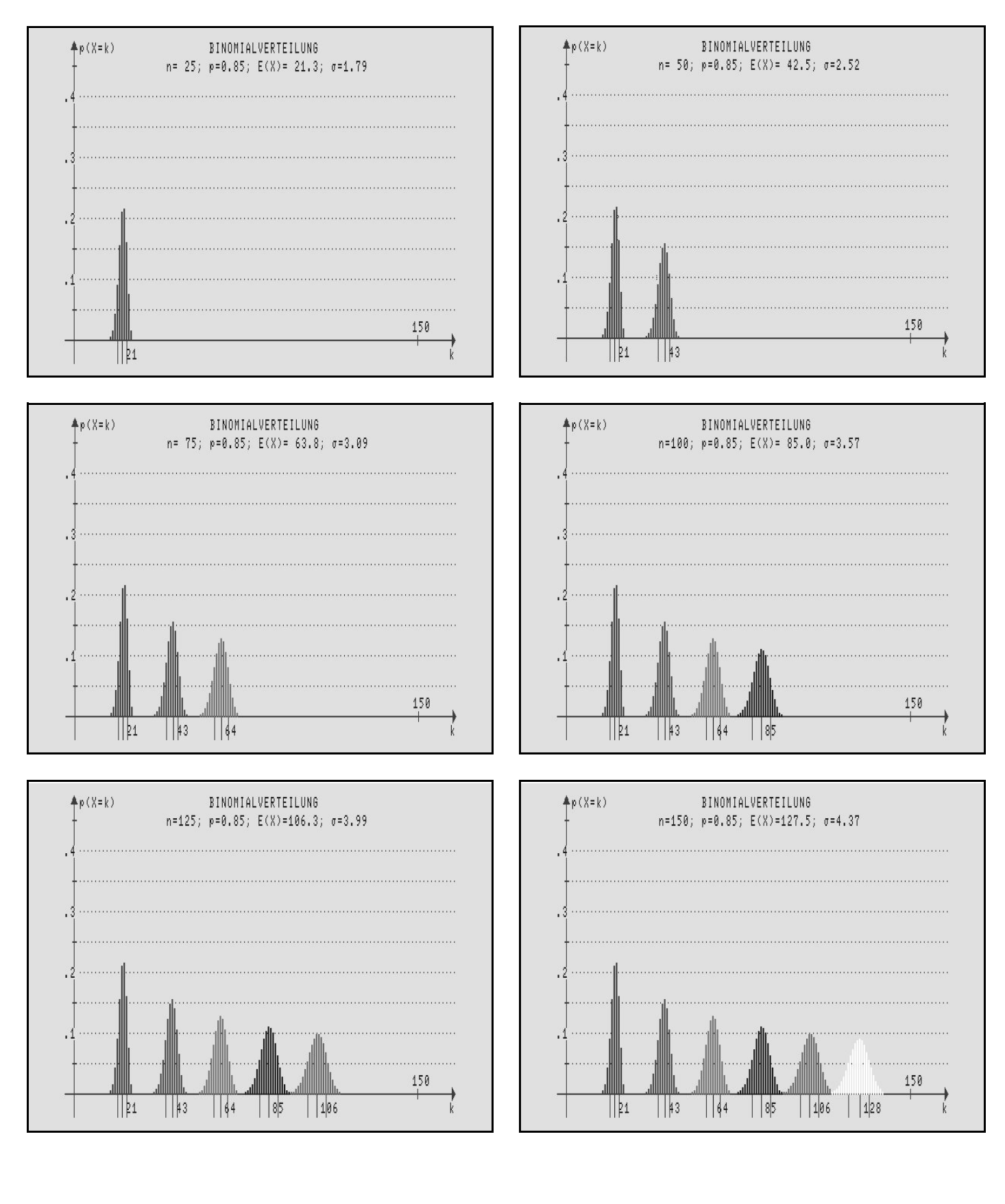

4) Dargestellt sind 6 Binomialverteilungen mit gleichem Erwartungswert µ=6. - Benennen Sie aufgrund der Darstellungen Unterschiede/ Zusammenhänge (Formulieren Sie insbesondere eine Aussage in Bezug auf wachsende Kettenlänge).

Überprüfen Sie Ihre Aussage durch konkrete, exemplarische Rechnung an selbstgewählten, signifikanten Beispielen.

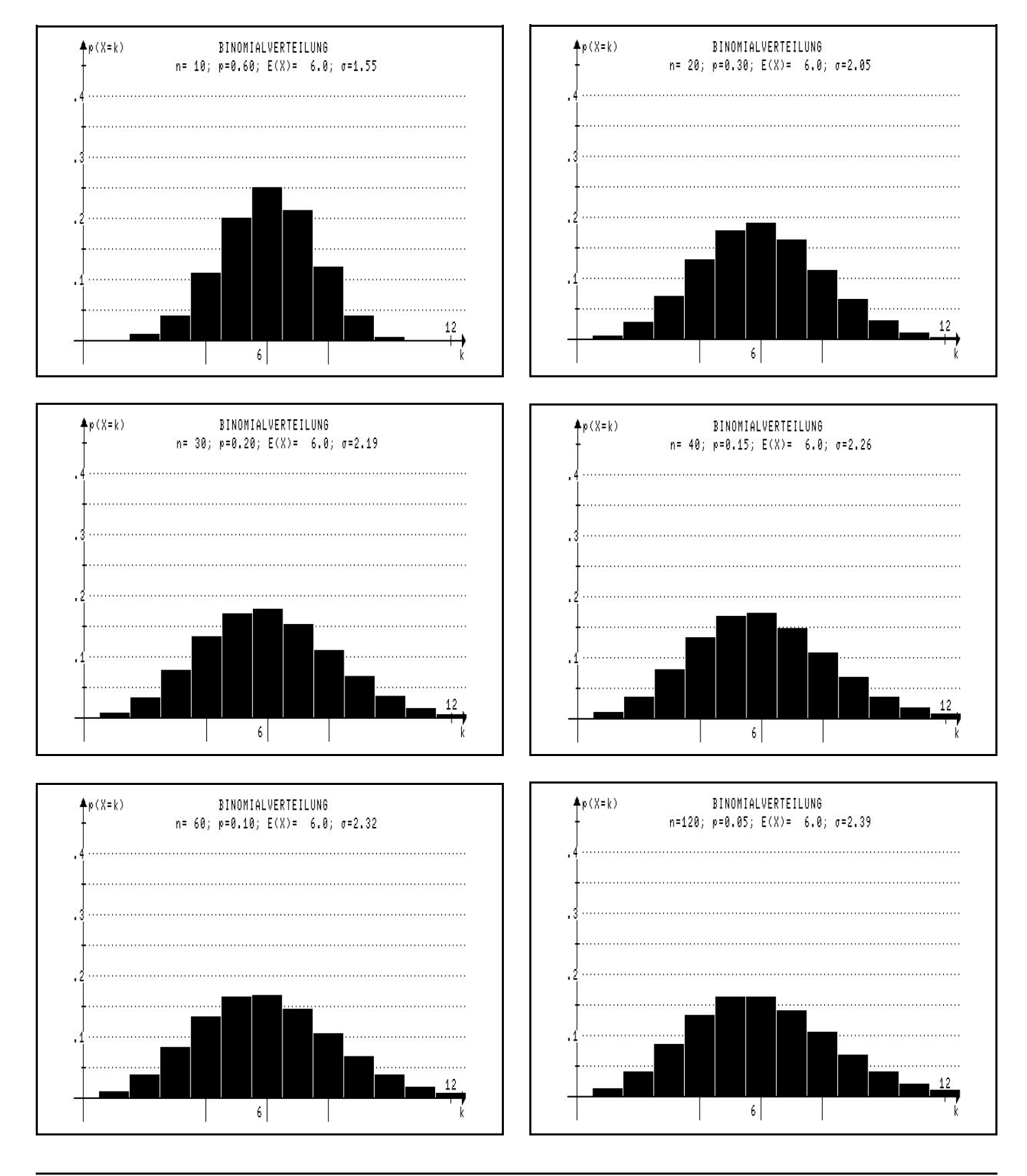